#### CS 635 Advanced Object-Oriented Design & Programming Fall Semester, 2021 Doc 19 Assignment 3 Dec 2, 2021

Copyright ©, All rights reserved. 2021 SDSU & Roger Whitney, 5500 Campanile Drive, San Diego, CA 92182-7700 USA. OpenContent [\(http://](http://www.opencontent.org/opl.shtml) [www.opencontent.org/opl.shtml](http://www.opencontent.org/opl.shtml)) license defines the copyright on this document.

public class Caretaker {

public class Originator {

```
public class Invoker {
   Command theCommand;
```

```
 public Invoker() { }
 public Invoker(Command newCommand) {
   theCommand = newCommand;
 public void execute() throws IOException {
   theCommand.execute();
                } public void addBook(Book book) throws IOException {
                   invoker = new Invoker(new AddBookCommand(inventory, book));
                   invoker.execute();
               }
                 public void addBook(Book book) throws IOException {
                   command = new AddBookCommand(inventory, book);
                   command.execute();
               }
```
}

class CommandInvoker(): def \_\_init\_\_(self, command): self.\_command = command

 def set\_command(self, command): self.\_command = command

 def get\_command(self): return self.\_command

 def invoke\_command(self, inventory): self.\_command.execute(inventory)

 def save\_command(self, directory): self.\_command.serialize(directory) Just use commands directly

 public static void saveMemento(Inventory inventory) throws IOException { ArrayList<Book> books = inventory.getBooks(); originator.setState(books); caretaker.add(originator.createMemento());

### **In Inventory Class**

```
def save memento(self):
```
""""

 Saves a serialized memento of the current state of the Inventory object """"

```
 # Create a memento and save the memento's state to the memento data file
 memento = Memento()
 memento.set_state(copy.deepcopy(self.inventory))
memento.set state(copy.deepcopy(self. memento file name))
```
 memento\_output\_file = open(self.\_memento\_file\_name, "wb") pickle.dump(memento.get state(), memento output file) memento\_output\_file.close()

```
class Inventory(ABC):
```
 """Abstract class for defining the methods in an Inventory class for storing the objects.""" @abstractmethod

```
 def add_book(self, book_payload):
```

```
 pass
```
class InventoryImplementation(Inventory):

```
 def add_book(self, book_payload):
  index = self.find book(book payload.name) if index:
```
etc.

Decorator has to implement same methods as real thing

Here we have to call different method on Decorator

class InventoryDecorator(InventoryImplementation):

```
def add book command(self, book payload):
   command = AddBookCommand(self)
   command.execute(book_payload)
   self.write_cmd_to_file(command.serialize(book_payload))
```
## **Decorator Subclassing Real Thing**

```
class Inventory {
```

```
public boolean addBook(aBook) { stuff }
etc.
```
}

```
class InventoryFooDecorator extends Inventory { 
  public boolean addBook(aBook) { different stuff }
  etc.
```
}

```
At runtime one can do either
  Inventory books = new Inventory();
```
or

Inventory books = new InventoryFooDecorator();

But once we have Inventory books = new Inventory(); We can not decorate it

## **Decorator Subclassing Real Thing**

```
class Inventory {
```

```
public boolean addBook(aBook) { stuff }
etc.
```
}

```
class InventoryFooDecorator extends Inventory { 
  public boolean addBook(aBook) { different stuff }
  etc.
```
}

```
This give us three options
```
But at runtime we want 4 options And want to be able to change which option we are using

Inventory Inventory decorated by Foo Inventory decorated by Bar Inventory decorated by Foo & Bar

```
class InventoryBarDecorator extends Inventory { 
  public boolean addBook(aBook) { even different stuff }
  etc.
```
Name structure -6 class commandSerialize(Command): class deSerialize(Command): class addCommand(Command): class sellCommand(Command): class changePriceCommand(Command): class getInfoCommand(Command):

class AddBookCommand(Command):

def \_\_init\_\_(self, receiver): self.\_\_receiver = receiver

 def execute(self, \*args): self.\_\_receiver.add\_book(\*args)

Now have to keep track of the book separately

```
def __init__(self, inventory):
  self. initialized = False
  self. _ method_count = 0
  self. __inventory = inventory
  self. add command = cmd.AddBookCommand(self. inventory)
  self. command io = FileIO('command log')
```

```
## deserialize all logged commands
for command data in self. command io.read():
  command = command_data[0]args = command data[1:]
```

```
 if command == 'add_book':
  self.add_book(*args)
 elif command == 'add_copy':
   self.add_copy(*args)
 elif command == 'sell_book':
  self.sell_book(*args)
 elif command == 'change_price':
  self.change_price(*args)
```
Adding commands now requires editing this case statement

```
self. \blacksquare initialized \spadesuit True
```
## **In InventoryDecorator**

```
 public void storeInMemento(){
     BookStoreMemento bookStoreMemento = new 
        BookStoreMemento(bookStoreInventory.getMapOfBookInventory(), 
                             bookStoreInventory.getNextAvailableBookId());
     bookStoreMemento.StoreStateInMemento();
     clearCommandsFromFile();
 }
```
 public HashMap<Integer, Book> restoreFromMemento() { BookStoreMemento bookStoreMemento = new BookStoreMemento(bookStoreInventory.getMapOfBookInventory(), bookStoreInventory.getNextAvailableBookId()); return bookStoreMemento.restoreFromMementoState(bookStoreInventory); }

```
 public boolean addNewBook(Book book) {
```

```
 Book currentBook = mapOfBookInventory.get(getNextAvailableBookId());
```

```
 if (currentBook == null) {
```

```
 book.setUniqueId(getNextAvailableBookId() );
```

```
 mapOfBookInventory.put(book.getUniqueId(), book);
```

```
 return true;
```

```
 } else {
```

```
 System.out.println("The Book already Exists, Please enter new ID for the book");
 return false;
```

```
 }
 }
```
 private Command getCommandInstance(CommandDetails commandDetails, BookStoreInventoryImpl bookStoreInventory) {

 CommandEnum commandEnum = commandDetails.getCommandEnum(); Book book = commandDetails.getBook(); Command command = null;

```
 switch(commandEnum){
```

```
 case ADD_NEW_BOOK:
```
command = new AddNewBookCommand(bookStoreInventory, book);

break;

```
 case ADD_EXISTING_BOOK:
```
command = new AddExistingBookCommand(bookStoreInventory, book, book.getQuant break;

```
 case SELL_BOOK:
```
command = new SellBookCommand(bookStoreInventory, book.getUniqueId());

break;

```
 case UPDATE_PRICE_OF_BOOK:
```
command = new UpdatePriceOfTheBookCommand(bookStoreInventory, book.getPrice book.getUniqueId());

public class WriteCommandJSONToFile {

public class DataSaveHelper {

 private **static** int commandCounter = 0; private **static** ArrayList<Command> commands = new ArrayList<>(); private **static** Inventory inventory;

 private **static** Caretaker caretaker; private **static** Originator originator;

```
 public void execute(ArrayList<Book> books) throws IOException {
     boolean found = false;
     for (Book bookIterator : books) {
        if (Objects.equals(bookIterator.getName(), name) && bookIterator.getQuantity() > 0) {
         found = true; bookIterator.decrementQuantity();
          break;
 }
        else if (Objects.equals(bookIterator.getName(), name) && bookIterator.getQuantity() <= 0) {
          throw new NoSuchElementException("the book you want to sell does not exist");
 }
 }
```
**DataSaveHelper.saveCommand**(this);

public class Inventory implements InventoryInterface {

```
ArrayList<Book> bookDatabase = new ArrayList<>();
String CommandFileName = "Command.ser";
Integer commandFileSizeMax = 10;
Integer changesCount = 0;
Memento memento = new Memento();
InventoryDecorator inventory;
```
Inventory should not know it is decorated

class AddBookCommand extends Command implements java.io.Serializable { Book book; String fileName = "Command.ser";

```
AddBookCommand(Book newBook){ this.book = newBook;}
```

```
@Override
public void execute(Inventory newInventory) {
    newInventory.addBook(book);
    try
    {
         FileOutputStream fileOut = new FileOutputStream(fileName,true);
         ObjectOutputStream out = new ObjectOutputStream(fileOut);
         out.writeObject(this);
         out.close();
         fileOut.close();
```
}catch(IOException i)

{

public class customExceptions extends Exception

## **Inventory Class**

```
public void saveState(){
```

```
 memento.saveState(bookDatabase);
 File file = new File(CommandFileName);
```

```
try
{
    file.createNewFile();
}
catch (IOException e) {
     e.printStackTrace();
}
```

```
 public boolean execute() {
  return Inventory.getInstance().addBook(name, price, quantity);
 }
```

```
public class RecoverInventory {
```

```
 public boolean recover() {
  try {
   InventoryCareTaker careTaker = new InventoryCareTaker();
   InventoryMomento momento = careTaker.getMomento();
   Inventory inventory = Inventory.getInstance();
   inventory.restoreMomento(momento);
```

```
 CommandLogger commandLogger = new CommandLogger();
    commandLogger.runCommands();
   } catch (Exception e) {
    e.printStackTrace();
    return false;
 }
   return true;
```
}

## **How a Decorator?**

```
public interface InventoryManager {
  boolean invoke(InventoryCommand command);
}
```
public abstract class InventoryDecorator implements InventoryManager { private InventoryManager decoratee;

```
 public InventoryDecorator(InventoryManager decoratee) {
  this.decoratee = decoratee;
 }
```
@Override

 public boolean invoke(InventoryCommand command) { return decoratee.invoke(command);

> What is the point? Why not just use command? Why two levels of indirection?

```
public void getState() {
    bookDB = memento.getState();
}
```
## **Inventory Class**

```
public void getState() {
    bookDB = memento.getState();
}
```

```
public void setState() {
    memento.setState(bookDB);
    File file = new File(COMMAND_FILENAME);
         file.delete();
         try {
              file.createNewFile();
         }
         catch (Exception e) {
              e.printStackTrace();
         }
```

```
public Memento getState() {
    return new Memento(foo, bar);
}
```
public void setState(Memento previousState) {

```
foo = previousState.foo();
```

```
 bar = previousState.bar();
```
}

public class AddBookCommand implements InventoryCommand { private final Book book;

```
 public AddBookCommand(Book book) {
  this.book = book;
 }
```

```
 @Override
 public boolean execute(Inventory inventory) {
   return inventory.add(this.book);
 }
```
public class InventoryOperationExecutor {

 public boolean executeOperation( Inventory bookInventory, InventoryOperation inventoryOperation) { return inventoryOperation.execute(bookInventory);

}

### **BookInventory**

 @Override public void restoreToPreviousState() { //do nothing, decorator will take care }

public class BookInventoryDecorator implements Inventory {

 final Logger logger = LogManager.getLogger(BookInventoryDecorator.class); Inventory decoratedInventory; int commandCounter = 0; private **Command command**; CommandCareTaker cmdCareTaker = new CommandCareTaker();

command

Field being used to pass data from one method to another

## **BookInventoryDecorator**

```
 private void saveState(Book book) throws IOException {
     cmdCareTaker.saveCommand(command, book);
     if(commandCounter == InventoryConstants.COMMAND_LIMIT) {
       decoratedInventory.createMemento();
       cmdCareTaker.deleteCommandFile();
       commandCounter=0;
       logger.info("Saved new memento");
 }
 }
                                                  3 classes deal with saving files
                                                  Just put it all in Decorator
```
## **BookInventory**

```
 public void createMemento() throws IOException {
     caretaker.saveMemento(new InventoryMemento(this.bookStore));
 }
```
#### **InventoryCareTaker**

 public void saveMemento(InventoryMemento memento) throws IOException { serialize(memento);

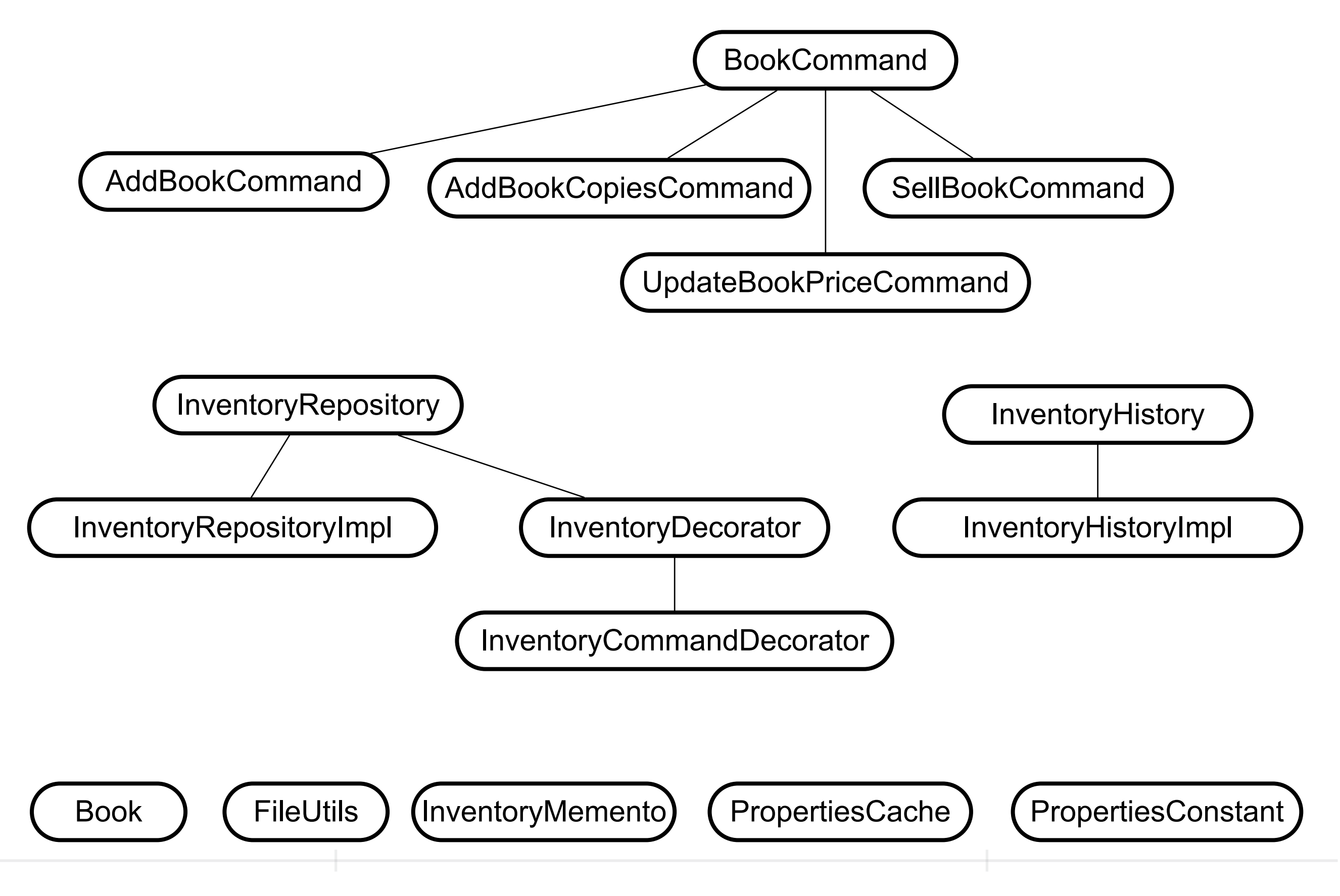

public class FileHandler implements Serializable { private static final long serialVersionUID = -5641970242174725695L;

```
 public FileHandler() { }
```
 public void saveInventoryData(InventoryMemento inventoryObject, String filename) { try {

```
 FileOutputStream file = new FileOutputStream(filename);
```

```
 ObjectOutputStream out = new ObjectOutputStream(file);
```

```
 out.writeObject(inventoryObject);
```

```
 } catch (IOException e) { e.printStackTrace(); }
```

```
 }
```

```
 public Object readInventoryData(String filename) {
```

```
 try {
```

```
FileInputStream file = new FileInputStream(filename);
```

```
 ObjectInputStream in = new ObjectInputStream(file);
```

```
 Object mementoObject = in.readObject();
```
in.close();

```
 file.close();
```

```
 return mementoObject;
```

```
 } catch (EOFException e) { return null;
```

```
 } catch (Exception ex) { ex.printStackTrace(); }
```
return null;

```
34
```
 $\mathbf{I}$ 

## **Problem - When save Command Save Inventory**

public class AddCommand extends Command implements Serializable { private Inventory inventory; private Book book;

```
 public AddCommand(Inventory inventory, Book book) {
   this.inventory = inventory;
  this.book = book;
```

```
 }
```

```
 public boolean execute() {
   inventory.add(book);
   return true;
```

```
 }
```
When read command from file has reference to wrong inventory Purpose of Commands was to avoid frequent saving of the inventory

## **One Solution**

public class AddCommand extends Command implements Serializable { private Book book;

```
 public AddCommand(Book book) {
  this.book = book;
 }
```

```
 public boolean execute(Inventory inventory) {
   inventory.add(book);
   return true;
```

```
 }
}
```
Command replay = readNextCommand(); replay.execute(inventory);

# **Solution 2**

public class AddCommand extends Command implements Serializable { private **transient** Inventory inventory; private Book book;

```
 public AddCommand(Inventory inventory, Book book) {
   this.inventory = inventory;
  this.book = book;
```

```
 }
```

```
 public boolean execute() {
   inventory.add(book);
   return true;
```

```
 }
```

```
Command replay = readNextCommand();
replay.setInventory(inventory);
replay.execute();
```
Two methods have to called together

```
 public void setInventory(Inventory inventory) {
     this.inventory = inventory;
 }
```
public class AddCommand extends Command implements Serializable { private transient Inventory inventory; private Book book;

```
 public AddCommand(Inventory inventory, Book book) {
   this.inventory = inventory;
  this.book = book;
 }
```

```
 public boolean execute() {
   inventory.add(book);
   return true;
```

```
 }
```

```
 public Book getBook() {
     return book;
 }
```

```
Command replay = readNextCommand();
String commandName = replay.getClass().getSimpleName();
  switch (commandName) {
      case "AddCommand": {
         Command addCmd = new AddCommand(inventory, ((AddCommand) cmd).getBook());
         addCmd.execute();
         break;
       }
       case "SellCommand": {
          Command addCmd = new SellCommand(inventory, ((SellCommand) cmd).getId(), 
  ((SellCommand) cmd).getQuantity());
           addCmd.execute();
           break;
 }
```
etc.

Adding a new command requires editing this switch statement

public class SaveToFileCommandDecorator extends CommandDecorator { private String fileName;

```
 public SaveToFileCommandDecorator(Command cmd, String fileName) {
    super(cmd);
    this.fileName = fileName;
 }
 public boolean execute() {
   boolean didExecute = super.execute();
   if (!didExecute) { return false; }
    try {
      FileOutputStream file = new FileOutputStream(fileName, true);
      ObjectOutputStream out = new ObjectOutputStream(file);
      out.writeObject(cmd);
    } catch (IOException e) {
      e.printStackTrace();
    }
```
return true;

}

## **In Decorator**

```
 public boolean sell(int bookIdToSell){
     try{
        b.takeCommands(new SellBook(this, bookIdToSell));
     }catch (Exception e){
        return false;
 }
     return true;
   }
```

```
public class Broker implements java.io.Serializable {
   private final List<Command> commandList = new ArrayList<>();
   private final List<Command> commandsToFile = new ArrayList<>();
```

```
 public void takeCommands(Command command){
     commandList.add(command);
 }
```
41

public class BookInventory implements Inventory<Book> {

 private final Memento memento = new Memento(); private Map<Integer, Book> books = new HashMap<>(); private BookDecorator concreteBookDecorator;

#### **These should not be fields**

public class BookInventoryDecorator implements BookInventory {

private Command command; - should be local variable private Memento memento; - not used for anything private Object object; - never used private FileInputStream inputFile ; - not a field, just local variable